[Info-center](https://zhiliao.h3c.com/questions/catesDis/145) **[韦家宁](https://zhiliao.h3c.com/User/other/45926)** 2020-11-10 发表

## 组网及说明

本案例为S6520交换机与U-center联动实现日志的上传。

U-center版本信息如下:

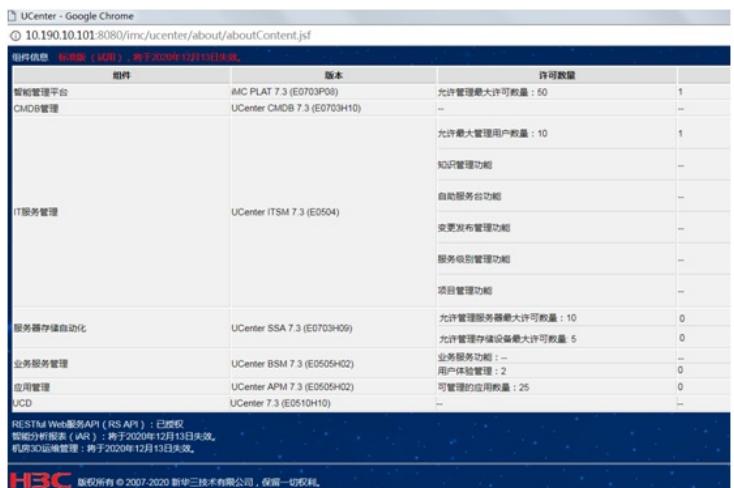

S6520版本信息如下:

H3C Comware Software, Version 7.1.070, Release 1110P02 Copyright (c) 2004-2018 New H3C Technologies Co., Ltd. All rights reserved. H3C S6520X-54QC-EI uptime is 54 weeks, 6 days, 22 hours, 1 minute Last reboot reason : Cold reboot

Boot image: flash:/s6520x-cmw710-boot-r1110p02.bin Boot image version: 7.1.070, Release 1110P02 Compiled Aug 14 2018 11:00:00 System image: flash:/s6520x-cmw710-system-r1110p02.bin System image version: 7.1.070, Release 1110P02 Compiled Aug 14 2018 11:00:00

## 配置步骤

1、U-center纳管:

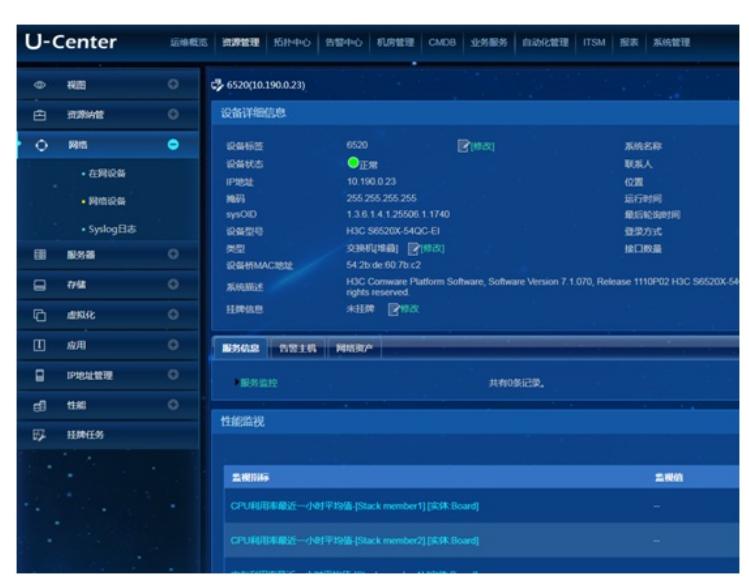

2、设备侧配置info-center指向:

info-center enable info-center loghost 10.190.10.101

## 3、在U-center中可以查询到设备发送上来的syslog

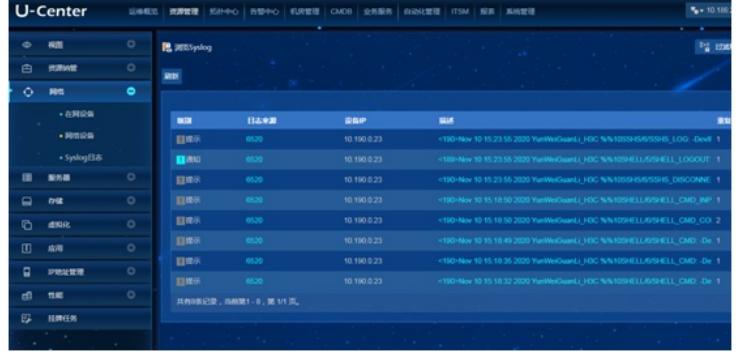

配置关键点